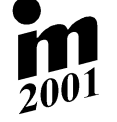

# **INTRODUCTION INTO NUMERICAL** COMPUTATION OF THE INVISCID WITH NON-STATIONARY BOUNDARY

Mirosiav Hajsman, Jaromír Svíglery

**Summary:** The numerical computation of the compressible inviscid flow in the region between two planes is presented. One of the planes approaches to the other. The mathematical model is described by the conservative system of equations. Numerical solution of thissystem is based on the finite volume method. The TVD (total variation diminishing) Mac-Cormack scheme with the accuracy second order was used for the numerical computation.Numerical results are presented.

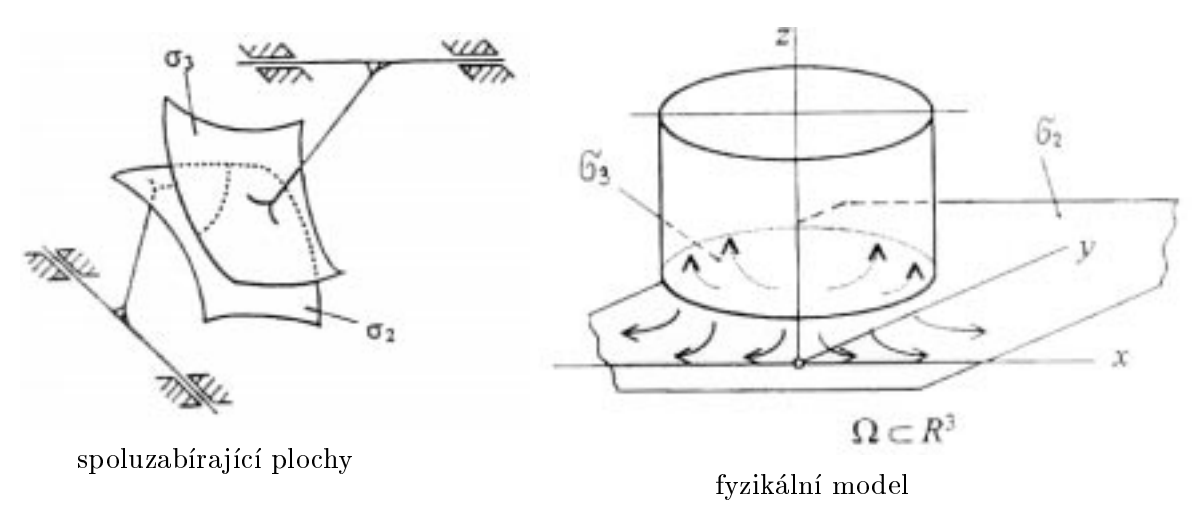

Obrázek 1: Simulace záběru vyšší kinematické dvojice

#### Úvod  $\mathbf{1}$

V práci je řešena úvodní analýza proudění stlačitelné nevazké tekutiny v oblasti mezi plochou a zakřiveným dnem rotačního válce přibližujícího se k rovné podložce. Úloha aproximuje, obr. 1, případ záběru dvou spoluzabírajících ploch ozubených kol v prostoru tvořících vyšší kinematickou dvojici a simuluje zjednodušeně děje probíhající v tekutině mezi zavírajícími se plochami. Jedná se o prostorovou úlohu, kterou řešíme v prvním přiblížení ve 2D s využitím

Ing. Miroslav Hajsman, SKODA JS a.s., Orlík 200, 316 06 Plzen; tel. +420 19 704 2357, e-mail: mha jsman@jad.ln.skoda.cz

<sup>&</sup>lt;sup>†</sup>Doc. Ing. Jaromír Švígler, CSc., ZČU v Plzni, Univerzitní 22, 306 14 Plzeň; tel. +420 19 7491 123, fax +420 19 742 3661, e-mail: svigler@kme.zcu.cz

rotační symetrie válce. Cílem je řešit úlohu prostorově a proto je postup řešení veden tak, aby bylo možno plynule přejít na řešení 3D matematického modelu. Všechny uvažované rovnice jsou odvozeny ve 3D, ale vlastní řešení je od počátečních podmínek až po výsledky ukázáno ve 2D.

### <sup>2</sup> Matematický model

Řešení dané úlohy hledáme na oblasti s časově proměnnou hranicí, kterou budeme re- ${\rm spektovat}$  zavedením diskrétní množiny oblastí  $V, n = 1, \ldots, N,$  které odpovídají casové . Na obrazi do la obrazi del tradicione ve 200 metatri del segundario ve 200 metatri del 200 metatri del vener hranice, která odpovídá podstavě válce, je obecně libovolná plocha, kterou lze v lokálním souřadném systému válce popsat funkcí nezávislou na čase  $q = q(\tilde{x}_i)$ . V globálním souřadném systému  $x_i$  se válec pohybuje spolu s lokálním souřadným systémem válce  $\tilde{x}_i$  a tedy platí  $g^{n+1}(x_i) = g^{n}(x_i) - \Delta z, x_i = x, y, z.$ 

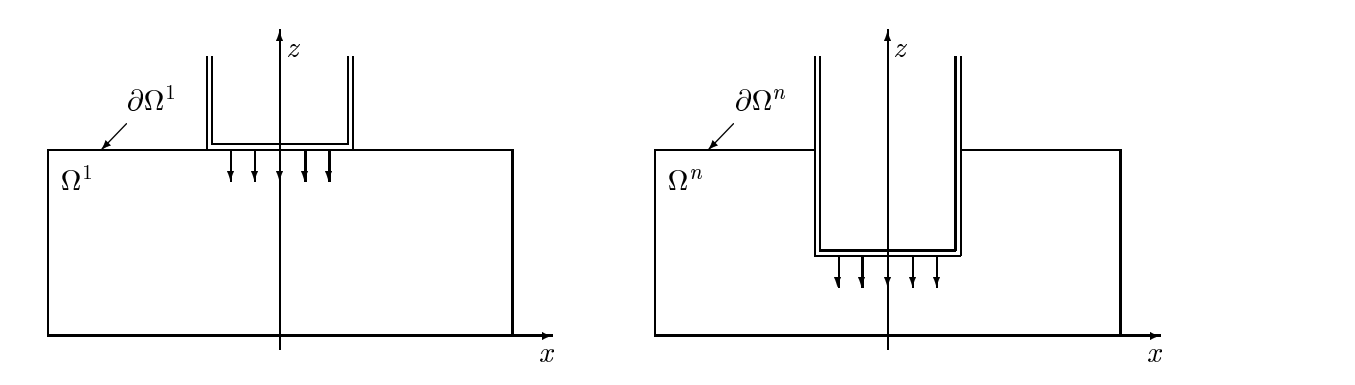

Obrázek 2: Matematicky model oblasti  $u^2$  a  $u^2$ ,  $1 \leq n \leq N$  ve 2D

Při řešení uvažujeme, že tekutina vyplňující oblasti splňuje rovnici stavovou, rovnici kontinuity, Navier - Stokesovy rovnice a energetickou rovnici

$$
p = \rho r T \tag{1}
$$

$$
\frac{\partial \rho}{\partial t} + \frac{\partial (\rho v_i)}{\partial x_i} = 0 \tag{2}
$$

$$
\rho \frac{\partial v_i}{\partial t} + \rho v_l \frac{\partial v_l}{\partial x_l} = \rho f_i - \frac{\partial p}{\partial x_i} + \eta \frac{\partial}{\partial x_j} \left( \frac{\partial v_i}{\partial x_j} \right) + \frac{1}{3} \eta \frac{\partial}{\partial x_i} \frac{\partial v_j}{\partial x_j} , \qquad (3)
$$

$$
\rho \frac{\partial (c_p T)}{\partial t} + \rho v_l \frac{\partial (c_p T)}{\partial x_l} = k \frac{\partial^2 T}{\partial x_i^2} + \rho r - p \frac{\partial v_m}{\partial x_m} + \eta \frac{\partial v_i}{\partial x_j} \left( \frac{\partial v_i}{\partial x_j} + \frac{\partial v_j}{\partial x_i} \right) - \frac{2}{3} \eta \frac{\partial v_m}{\partial x_m} \frac{\partial v_i}{\partial x_i}, \quad (4)
$$

kde i, j, l;  $m = 1, 2, 3$ .

Prvotním cílem analýzy je nalézt v kartézských souřadnicích ve 2D rozložení rychlosti  $\mathbf{v}(x_i, t) = [u(x_i, t), w(x_i, t)],$  rozložení tlaku  $p = p(x_i, t),$  hustoty  $\rho = \rho(x_i, t)$  a termodynamické teploty  $T = T(x_i, t)$  v oblastech  $\Omega$ ,  $n = 1, \ldots, N$  pri zvolených počatečních a okrajových podmínkách. Poloha obecného bodu oblasti  $\Omega$  - je určena kartézskými souradnicemi  $x_i, i = x, z.$ 

Pocateční podmínky v oblasti vz volíme

$$
\rho(x_i, t = 0) = \rho_0(x_i) = \rho_0 \n T(x_i, t = 0) = T_0(x_i) = T_0 \n u(x_i, t = 0) = u_0 = 0 \n w(x_i, t = 0) = w_0(x_i) = w_0
$$
\n(5)

kde vektor  $\mathbf{v} = |u_0,w_0|$  - je vektor rychlosti pohybu válce.

Počateční podmínky na oblastečn $\mu \rightarrow n>0$  jsou dány resením na oblasti  $u$  . Při přečnodu resení z  $\Omega^+$  na  $\Omega^+$  – postupujeme tak, že odstraníme první radku elementu tesně pod plochou podstavy válce a tím plochu podstavy posuneme směrem k podložce o  $\Delta z$ .

Dennujme hranice  $ox_i$ ;  $i = 1, \ldots, 8$  oblasti  $\overline{\Omega}$  tak, jak je ukázáno na obrázku 3.

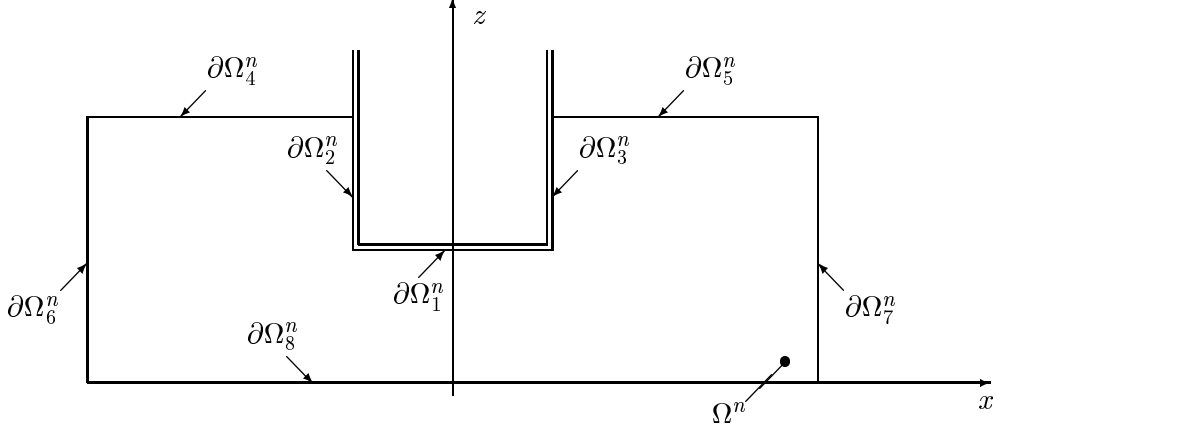

Obrázek 3: Hranice oblasti $\Omega^n$ 

Okrajové podmínky stanovujeme pro každou dílčí hranici samostatně. Na hranicích podstavy válce volíme okrajovou podmínku reprezentující jejich pohyb. Další okrajová podmínka představuje výpusť do prostředí o tlaku  $p_0$ .

$$
u(x_i, t) = u_0
$$
  
\n
$$
w(x_i, t) = w_0
$$
  
\n
$$
\frac{\partial u}{\partial n}(x_i, t) = 0
$$
  
\n
$$
\frac{\partial u}{\partial n}(x_i, t) = 0
$$
  
\n
$$
\frac{\partial u}{\partial n}(x_i, t) = 0
$$
  
\n
$$
p(x_i, t) = p_0
$$
  
\n
$$
p(x_i, t) = p_0
$$
  
\n
$$
y(x_i, t) = 0
$$
  
\n
$$
v = 0
$$
  
\n
$$
y(x_i, t) = 0
$$
  
\n
$$
y(x_i, t) = 0
$$
  
\n
$$
y(x_i, t) = 0
$$
  
\n
$$
y(x_i, t) = 0
$$
  
\n
$$
y(x_i, t) = 0
$$
  
\n
$$
y(x_i, t) = 0
$$
  
\n(6)

Na zbylých hranicích je zvolena okrajová podmínka reprezentující stěnu

$$
u(x_i, t) = 0w(x_i, t) = 0\n\frac{\partial p}{\partial n}(x_i, t) = 0\n\frac{\partial T}{\partial n}(x_i, t) = 0
$$
\n
$$
x_i \in \bigcup_{i=6}^{8} \partial \Omega_i^n, t \in (0, T_n).
$$
\n(7)

## 3 Převod do konzervativního tvaru

Výchozí soustavu rovnic (1), (2), (3) a (4) převedeme do konzervativního systému rovnic ve  $3D$ , pricemz zavedeme vztan pro celkovou energii  $e = \rho \, \epsilon + \frac{1}{2} \rho (u^2 + v^2 + w^2)$ , kde  $\epsilon$  je merná vnitrní energie, a konstitutivní vztah pro tlak  $p = (\kappa - 1) \left[ e - \frac{1}{2} \rho (u^2 + v^2 + w^2) \right]$ , kde  $\kappa$  je Poissonova konstanta.

Konzervativní systém rovnic můžeme vyjádřit nelineární vektorovou parciální diferenciální rovnicí. Neuvažujeme-li objemové síly a vazkost, pak vektorová rovnice ve 3D tvoří konzervativní systém Eulerových rovnic

$$
\mathbf{W}_{\mathbf{t}} + \left[\mathbf{F}(\mathbf{W})\right]_{\mathbf{x}} + \left[\mathbf{G}(\mathbf{W})\right]_{\mathbf{y}} + \left[\mathbf{H}(\mathbf{W})\right]_{\mathbf{z}} = \mathbf{0},\tag{8}
$$

kde vektor W představuje vektor neznámých a indexy t, x, y, z značí derivace podle času, resp. podle prostorových proměnných. Pro jednotlivé vektory platí

$$
\mathbf{W} = \begin{pmatrix} \rho \\ \rho u \\ \rho v \\ \rho w \\ e \end{pmatrix}, \quad \mathbf{F} = \begin{pmatrix} \rho u \\ \rho u^2 + p \\ \rho u v \\ \rho u w \\ (\epsilon + p) u \end{pmatrix}, \quad \mathbf{G} = \begin{pmatrix} \rho v \\ \rho v u \\ \rho v^2 + p \\ \rho v w \\ (\epsilon + p) v \end{pmatrix}, \quad \mathbf{H} = \begin{pmatrix} \rho w \\ \rho w u \\ \rho w v \\ \rho w^2 + p \\ (\epsilon + p) w \end{pmatrix}.
$$
 (9)

V řešené oblasti předpokládáme stacionární laminární subsonické proudění, takže soustava  $(8)$  je hyperbolického typu. Soustava  $(8)$  spolu s počátečními a okrajovými podmínkami tvoří matematický model řešeného problému. Řešení vektorové rovnice provedeme metodami konzervativní diskretizace použitím metody konečných objemů.

#### <sup>4</sup> Diskretizace systému rovnic ve 2D

Pro řešení uvedeného problému můžeme použít několik výpočetních schémat aplikovaných na metodu konečných obiemů, kde výpočetními elementy jsou čtvřúhelníky. Uvedeme zde některá schémata. Schéma Lax-Friedrichsovo, které je přesnosti prvního řádu má pro metodu konečných objemů tvar

$$
\mathbf{W}_{ik}^{n+1} = \frac{1}{4} \left( \mathbf{W}_{i+1k}^{n} + \mathbf{W}_{i-1k}^{n} + \mathbf{W}_{ik+1}^{n} + \mathbf{W}_{ik-1}^{n} \right) - \frac{\Delta t}{\mu_{ik}} \sum_{m=1}^{4} \left( \mathbf{F}_{m}^{n} \Delta y_{m} - \mathbf{G}_{m}^{n} \Delta x_{m} \right). \tag{10}
$$

Richtmyerovo schéma je dvoukrokové schéma přesnosti druhého řádu, jehož prvním krokem je vztah (10) a druhý krok má tvar

$$
\mathbf{W}_{ik}^{n+2} = \mathbf{W}_{ik}^n - 2\frac{\Delta t}{\mu_{ik}} \sum_{m=1}^4 \left( \mathbf{F}_m^{n+1} \Delta y_m - \mathbf{G}_m^{n+1} \Delta x_m \right) . \tag{11}
$$

Ve vztazích (10) a (11) pro numerické toky platí vztahy

$$
\mathbf{F}_1 = \frac{1}{2} (\mathbf{F}_{ik} + \mathbf{F}_{i+1k}), \ \mathbf{F}_2 = \frac{1}{2} (\mathbf{F}_{ik} + \mathbf{F}_{ik+1}), \ \mathbf{F}_3 = \frac{1}{2} (\mathbf{F}_{ik} + \mathbf{F}_{i-1k}), \ \mathbf{F}_4 = \frac{1}{2} (\mathbf{F}_{ik} + \mathbf{F}_{ik-1}). \tag{12}
$$

Dále platí, že  $\mu_{ik}$  představuje obsah elementu o indexech  $ik$  a  $\Delta y_m$  je velikost průmětu hranice m elementu ik do smìru y a tedy platír

$$
\Delta y_1 = y_{i+1k+1} - y_{i+1k}, \ \Delta y_2 = y_{ik+1} - y_{i+1k+1}, \ \Delta y_3 = y_{ik} - y_{ik+1}, \ \Delta y_4 = y_{i+1k} - y_{ik}, \tag{13}
$$

kde indexy ik představují nyní indexy vrcholů elementů ! Analogické vztahy platí pro  $\Delta x_m$ .

Dalším schématem přesnosti druhého řádu je schéma Lax-Wendroffovo

$$
\mathbf{W}_{ik}^{n+1} = \mathbf{W}_{ik}^n - \frac{\Delta t}{\mu_{ik}} \sum_{m=1}^4 \left( \mathbf{F}_m^n \Delta y_m - \mathbf{G}_m^n \Delta x_m \right). \tag{14}
$$

kde pro numerické toky F platí

$$
\mathbf{F}_{1}^{n} = \frac{1}{2} \left[ \mathbf{F}_{i+1k}^{n} + \mathbf{F}_{ik}^{n} \right] - \frac{\Delta t}{2\mu_{ik}} \Delta y_{1} \mathbf{A}_{i+\frac{1}{2}k}^{2} \left( \mathbf{W}_{i+1k}^{n} - \mathbf{W}_{ik}^{n} \right),
$$
\n
$$
\mathbf{F}_{2}^{n} = \frac{1}{2} \left[ \mathbf{F}_{ik+1}^{n} + \mathbf{F}_{ik}^{n} \right] - \frac{\Delta t}{2\mu_{ik}} \Delta y_{2} \mathbf{A}_{ik+\frac{1}{2}}^{2} \left( \mathbf{W}_{ik+1}^{n} - \mathbf{W}_{ik}^{n} \right),
$$
\n
$$
\mathbf{F}_{3}^{n} = \frac{1}{2} \left[ \mathbf{F}_{ik}^{n} + \mathbf{F}_{i-1k}^{n} \right] - \frac{\Delta t}{2\mu_{ik}} \Delta y_{3} \mathbf{A}_{i-\frac{1}{2}k}^{2} \left( \mathbf{W}_{ik}^{n} - \mathbf{W}_{i-1k}^{n} \right),
$$
\n
$$
\mathbf{F}_{4}^{n} = \frac{1}{2} \left[ \mathbf{F}_{ik}^{n} + \mathbf{F}_{ik-1}^{n} \right] - \frac{\Delta t}{2\mu_{ik}} \Delta y_{4} \mathbf{A}_{ik-\frac{1}{2}}^{2} \left( \mathbf{W}_{ik}^{n} - \mathbf{W}_{ik-1}^{n} \right),
$$
\n(15)

kde pro  $\Delta y_m$  platí (13) a kde **A** je Jacobiho matice, kterou můžeme vyjádřit ve tvaru

$$
\mathbf{A} = \frac{\partial \mathbf{F}(\mathbf{W})}{\partial \mathbf{W}} = \begin{bmatrix} 0 & 1 & 0 & 0 \\ -u^2 + \frac{(\kappa - 1)}{2} |v|^2 & u(3 - \kappa) & w(1 - \kappa) & (\kappa - 1) \\ -uw & w & u & 0 \\ u(\kappa - 1) |v|^2 - u\kappa \frac{e}{\rho} & -\frac{(\kappa - 1)}{2} (2u^2 + |v|^2) + \kappa \frac{e}{\rho} & uw(1 - \kappa) & \kappa u \end{bmatrix},
$$
(16)

kde jsme zavedli označení  $|v|^\tau = u^\tau + w^\tau$ . Podobné jako (15) zavedeme numerické toky **H** a odvodíme Jacobiho matici C.

MacCormackovo dvoukrokové schéma typu prediktor-korektor je druhého řádu a má tvar

$$
\mathbf{W}_{ik}^{n+\frac{1}{2}} = \mathbf{W}_{ik}^n - \frac{\Delta t}{\mu_{ik}} \sum_{m=1}^4 \left( \mathbf{F}_m^n \Delta y_m - \mathbf{G}_m^n \Delta x_m \right),
$$
  

$$
\mathbf{W}_{ik}^{n+1} = \frac{1}{2} \left[ \mathbf{W}_{ik}^n + \mathbf{W}_{ik}^{n+\frac{1}{2}} - \frac{\Delta t}{\mu_{ik}} \sum_{m=1}^4 \left( \mathbf{F}_m^{n+\frac{1}{2}} \Delta y_m - \mathbf{G}_m^{n+\frac{1}{2}} \Delta x_m \right) \right].
$$
 (17)

V prediktorovém kroku, prvním vztahu (17), je  $\mathbf{F}_1 = \mathbf{F}_{i+1k}$ ,  $\mathbf{F}_2 = \mathbf{F}_{ik+1}$  a  $\mathbf{F}_3 = \mathbf{F}_4 = \mathbf{F}_{ik}$ . Podobné vztahy platí pro  $G_k$ . V korektorovém kroku, druhém vztahu (17), je  $F_1 = F_2 = F_{ik}$ ,  $\mathbf{F}_3 = \mathbf{F}_{i-1k}$  a  $\mathbf{F}_4 = \mathbf{F}_{ik-1}$  a podobně pro  $\mathbf{G}_k$ . Pro  $\Delta x_m$  a  $\Delta y_m$  platí vztahy (13).

Všechna uvedená schémata jsou podmíněně stabilní s tzv. CFL podmínkou stability, která klade omezení na volbu iteračního časového kroku  $\Delta t$ . Pro naše výpočty volíme CFL = 0.4 a tedy

$$
\Delta t = \frac{0.4}{\frac{|u_{ik}^n| + a_{ik}^n}{\Delta x} + \frac{|w_{ik}^n| + a_{ik}^n}{\Delta z}}.
$$
\n(18)

 $\lambda$  -  $\lambda$ 

#### <sup>5</sup> Schémata <sup>s</sup> vlastností TVD

Problémem schémat použitých pro Eulerovy rovnice (8) je zobrazení rázové vlny. Jedná se jednak o její korektní zobrazení, protože některá schémata posunují rázovou vlnu, a dále o její vyhlazení do nejmenšího počtu síťových bodů. To je problém volby vazkosti daného schématu či volby vhodné umělé vazkosti. Dále požadujeme, aby se neobjevovaly oscilace v řešení.

V literatuře jsou uváděna schémata, která toto vylepšení respektují. Jde o TVD schémata (total variation diminishing) a ENO schémata (essential non-oscillatory) a další. Uvažujme TVD schémata.

Dennujme totální variaci 1 v (u) sítové funkce  $u_{\parallel} = \{u_k\}$ 

$$
TV(u^n) = \sum_{k=-\infty}^{\infty} |u_{k+1}^n - u_k^n|
$$
 (19)

pak diferenèní schéma

$$
u_k^{n+1} = u_k^n - \left(h_{k+\frac{1}{2}}^n - h_{k-\frac{1}{2}}^n\right)
$$
\n<sup>(20)</sup>

pro počáteční problém  $u_t + f(u_x) = 0$  je typu TVD, jestliže

$$
TV(u^{n+1}) \le TV(u^n). \tag{21}
$$

Poznámka: Funkce h je obecně funkcí n-proměnných a  $h(u, \ldots, u) = f(u)$ .

Dá se ukázat, že Lax-Friedrichsovo schéma má TVD vlastnost. Také se dá ukázat, že Mac-Cormackovo schéma TVD vlastnost nemá. Aby MacCormackovo schéma mělo TVD vlastnost, pou¾ijeme Causonovy úpravy [1] pro systém rovnic (8), která má v 1D tvar

TVD 
$$
\mathbf{dW}_{i}^{n} = \left\{ [G_{i}^{+} + G_{i+1}^{-}] (\mathbf{W}_{i+1}^{n} - \mathbf{W}_{i}^{n}) - [G_{i-1}^{+} + G_{i}^{-}] (\mathbf{W}_{i}^{n} - \mathbf{W}_{i-1}^{n}) \right\},
$$
 (22)

kde

$$
G_i^+ = \frac{1}{2} C(u)[1 - \Phi(r_i^+)] \quad , \quad G_i^- = \frac{1}{2} C(u)[1 - \Phi(r_i^-)], \tag{23}
$$

kde

$$
C(u) = \begin{cases} u(1-u) & \dots & u \le \frac{1}{2} \\ 0.25 & \dots & u > \frac{1}{2} \end{cases}, \quad u = (|u_{ik}| + a) \frac{\Delta t}{\Delta x}
$$
 (24)

a

$$
r_i^+ = \frac{(\mathbf{W}_{i+1}^n - \mathbf{W}_i^n, \mathbf{W}_{i+1}^n - \mathbf{W}_i^n)}{\|\mathbf{W}_{i+1}^n\|^2} \quad , \quad r_i^- = \frac{(\mathbf{W}_i^n - \mathbf{W}_{i-1}^n, \mathbf{W}_i^n - \mathbf{W}_{i-1}^n)}{\|\mathbf{W}_{i-1}^n\|^2} \quad , \tag{25}
$$

a

$$
\Phi(r) = \begin{cases} \min\{2r, 1\} & \dots & r > 0 \\ 0 & \dots & r \le 0 \end{cases} \tag{26}
$$

Causonovu úpravu pro TVD MacCormackovo schéma ve 2D dostaneme aplikací výše uvedených vztahu na smery  $x$  a  $z$  a pote prictením členu TVD **dW**  $\ddot_{ik}$  k druhému vztahu (17).

Poznámka : Při užití TVD schématu máme určitou volnost při určení funkcí či koeficientů. jako pri uzití členu umelé disipace  $\alpha w_{ik}$ . U TVD schématu musí ale tyto funkce splnovat určité vlastnosti dané tím, aby schéma skuteènì bylo s TVD vlastností. U TVD MacCormackovo schématu jde o funkce G+, G+ a tedy i C(v) a  $\Phi(r)$ .

#### 6 Numerické řešení

Pro řešení uvedeného problému jsme použili TVD schémata Lax-Friedrichse a MacCormacka a schémata s umělou disipací Lax-Wendroffa a Richtmyerovo schéma. Člen umělé disipace v tecnto schématech volíme ve tvaru Causonova členu **dW** $_{ik}^{\cdot}$ , vztah (22) rozepsaný do 2D. Obdržené výsledky byly téměř shodné.

Vlastní řešení bylo provedeno pro následující hodnoty. Velikosti stran ve směru x a z oblasti jsou stranaX = 0.2 m a stranaZ = 0.1 m. Polomìr válce Rvalce = 0.04 m.Plynem uvnitø

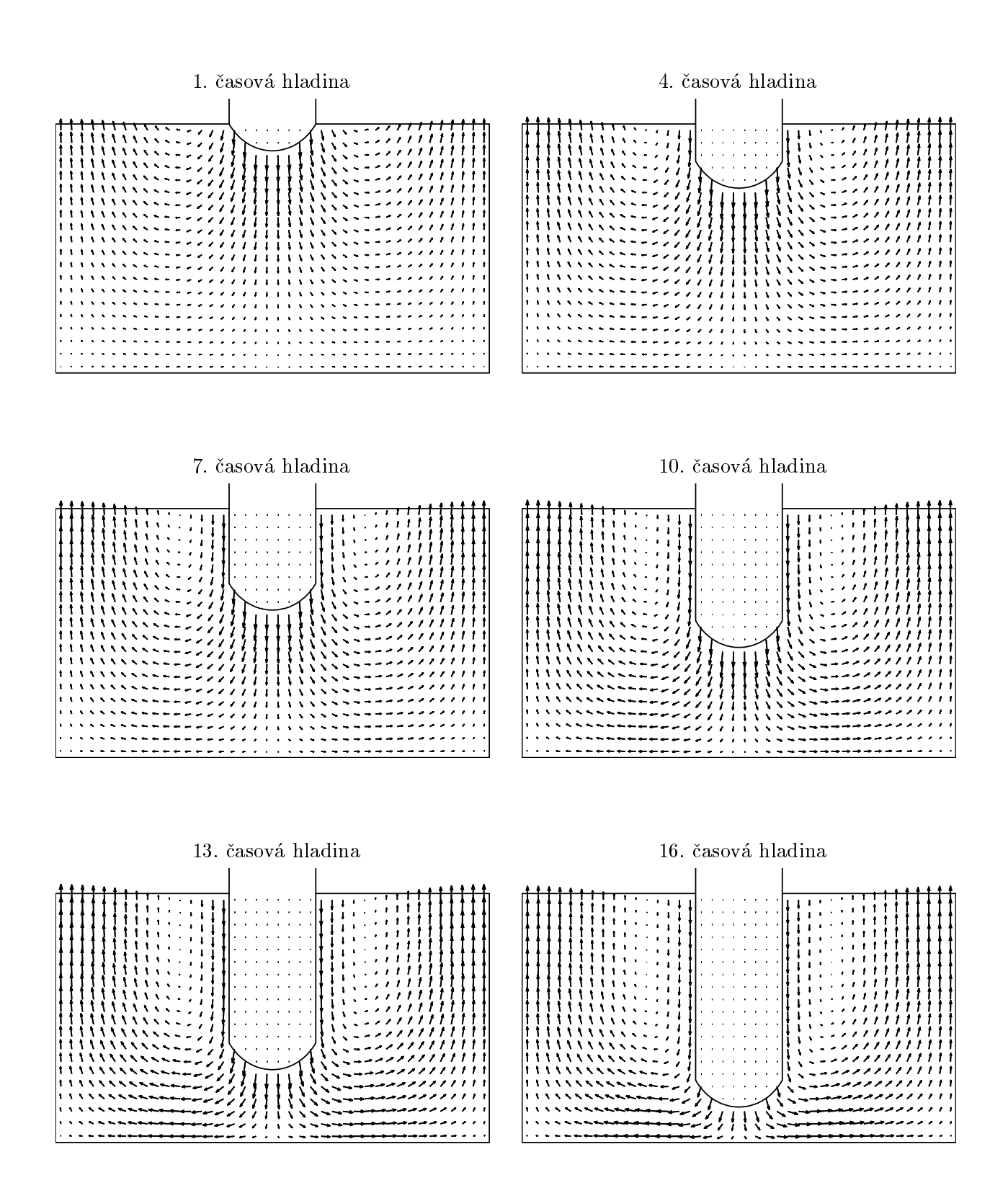

Obrázek 4: Rozložení rychlosti v oblastech  $\mathcal{U}^*, \mathcal{U}^*, \mathcal{U}^*, \mathcal{U}^{**}$ ,  $\mathcal{U}^{**}$  a  $\mathcal{U}^{**}$ 

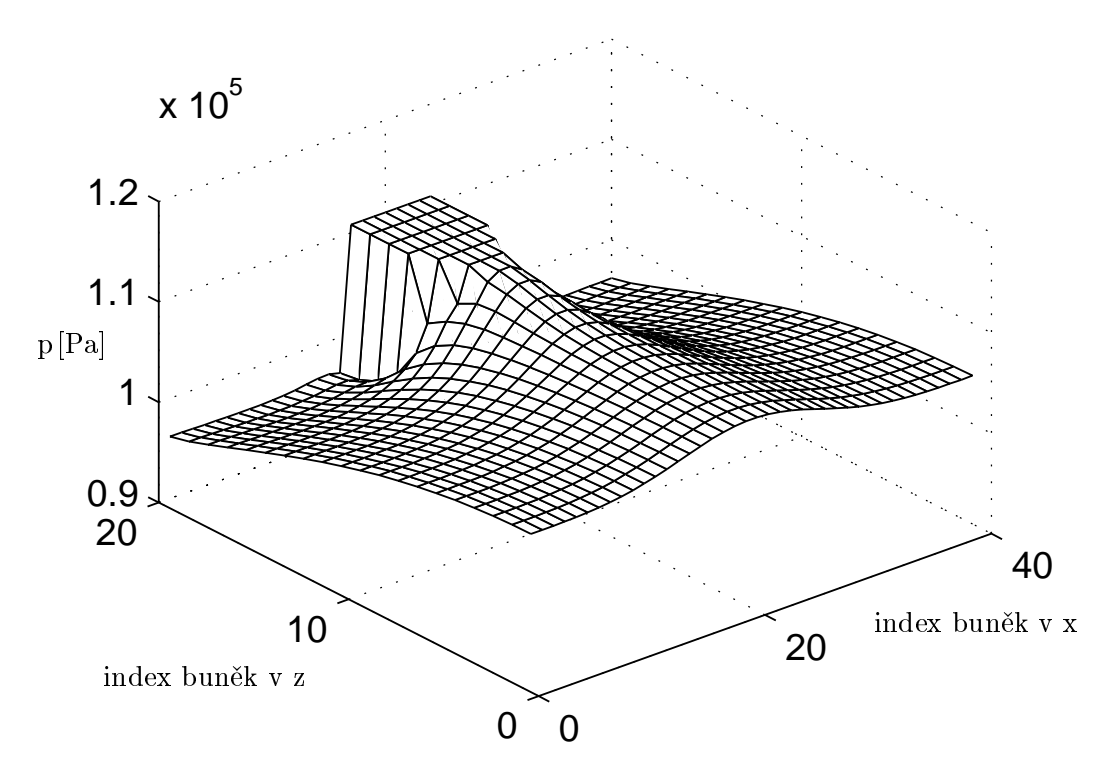

Obrázek 5: Rozložení tlaku v oblasti *v* f

 $\Omega$  je vzduch, jehož parametry jsou : Poissonova konstanta  $\kappa = 1.4$ , měrná plynová konstanta r  $\frac{1}{2}$  = 287.1 m<sup>2</sup>K<sup>-1</sup>s<sup>-2</sup> a počáteční hustota a teplota v  $\Omega^1$  je  $\rho_0 = 1.133$  kgm<sup>-3</sup> a  $T_0 = 293.15$  K. Rychlost pohybu válce je  $u_0 = 0$  ms  $\quad$ ,  $w_0 =$  -100 ms  $\quad$  a tlak v okolí je  $p_0 =$  95557 Pa. Krivka podstavy je dána vztahem  $z = 0.01 x^2$  v intervalu  $\langle -1, 1 \rangle$ . Počet buněk jsme volili maximálně 120x80. Na obr. 4 je pak uvedeno rozložení rychlostí v rovině xz v různých časových okamžicích a na obr. 5 je rozložení tlaku v  $\Omega^*$ . Výsledky jsou zobrazeny pro 40x20 buněk.

# 7 Závěr

Byla provedena úvodní analýza stavu nevazké stlačitelné tekutiny v prostoru mezi přibližujícími se zuby dvou ozubených kol. Protože se jedná o složitou kinematicko-geometrickou úlohu byl použit silně zjednodušený fyzikální model a reálná situace aproximována oblastí mezi rovinnou plochou podložky a vypuklým dnem rotačního válce přibližujícího se k podložce. Pro tento fyzikální model byl sestaven matematický model a provedeno jeho řešení. Jedná se o počátečně okrajovou úlohu s pohyblivou hranicí. Nestacionární úloha byla řešena jako kvazistacionární na jednotlivých èasových hladinách. Pro sestavený matematický model byl proveden detailní rozbor okrajových podmínek a vybrána metoda pro numerické řešení. Její vhodnost byla ověřena na matematickém modelu zjednodušeného fyzikálního problému.

Tento příspěvek byl vypracován v rámci výzkumného záměru MSM 235200003.

## References

- [1] Dvoøák R. Kozel K.: Matematické modelování v aerodynamice. ÈVUT Praha, 1996.
- [2] Hirsch C.: Numerical Computation of Internal and External Flows.